УДК 004.91

## **ПЕРСПЕКТИВЫ ПРИМЕНЕНИЯ TEKLA STRUCTURES В ОБУЧЕНИИ СТУДЕНТОВ СТРОИТЕЛЬНЫХ СПЕЦИАЛЬНОСТЕЙ**

## *И. И. Передков, М. Е. Куликов, С. Б. Щербак, С. Н. Леонович Белорусский национальный технический университет (г. Минск)*

*Аннотация.* Информационное моделирование является эффективной технологией управления жизненным циклом строительного проекта. Создание физической трехмерной модели является начальным этапом информационного моделирования, значение качества и надежности физической модели трудно переоценить.

Tekla Structures – система, предназначенная для информационного моделирования зданий и сооружений с конструкциями из различных материалов, поддерживающая возможность совместной работы в соответствии с концепцией OpenBIM. Данное программное обеспечение позволяет выполнять моделирование зданий и сооружений различной степени сложности, получать соответствующие актуальному состоянию модели выборки материалов, выполнять технологическое проектирование строительства, календарное планирование, получать связанные с моделью чертежи в соответствии с действующими в Республике Беларусь ТНПА, передавать данные для изготовления арматуры и конструкций на автоматизированные станки. В качестве референс-моделей могут быть использованы трехмерные модели, созданные с использованием различного ПО, в т.ч. данные фотограмметрии, лазерного сканирования, топографической съемки. Навыки работы в Tekla Structures востребованы во всем мире и в условиях растущего интереса к BIM являются весомым конкурентным преимуществом специалиста.

В рамках ежегодной студенческой конференции, организуемой кафедрой железобетонных и каменных конструкций БНТУ, были продемонстрированы некоторые возможности моделирования конструкций с использованием Tekla Structures. На примере простейшей однопролетной рамы был представлен процесс моделирования монолитных конструкций с использованием стандартных параметрических компонентов (армирования столбчатого фундамента, колонны и балки).

Возможности моделирования конструкций в Tekla Structures не ограничены лишь набором стандартных компонентов из каталога. Программное обеспечение позволяет решать весь спектр задач проектирования. Для многократно применяемых конструкций могут быть созданы пользовательские компоненты, степень параметризации которых зависит лишь от квалификации и желания дизайнера и целей проекта. Так, разработаны модели двускатной предварительно напряженной балки пролетом 18 м и колонн безригельного каркаса по системе «КУБ». Получено необходимое армирование, установлены закладные детали и монтажные петли и т.д. Цветовая дифференциация позволила облегчить визуальный контроль армирования. На основе моделей разработаны рабочие чертежи, сгенерированы спецификации.

Данные модели не только иллюстрируют тот факт, что система Tekla Structures служит эффективным инструментом проектирования: она также способна дать студентам строительных специальностей наглядное представление о конструкциях различных типов. 3D-модель строительной конструкции эквивалентна макету, достаточно наглядна, ее сложность может варьироваться в зависимости от стадии обучения (курса) и решаемых в учебном процессе задач.

В мае 2017 года официальным представителем Trimble в лице Intelligent BIM Solutions UAB (Литва) Белорусскому национальному техническому университету была передана лицензия на полнофункциональную обновляемую версию Tekla Structures для университетов с полной технической поддержкой.

Работа по внедрению BIM в учебный процесс имеет огромный потенциал и способна поднять качество образования студентов и их конкурентособность на рынке труда на уро-

# ПГТУ

вень, отвечающий современным требованиям не только в Республике Беларусь, но и за ее пределами.

*Ключевые слова*: BIM; detailing; drafting; LOD; structural design; Tekla Structures; информационное моделирование; информационные технологии; проектирование; промышленное и гражданское строительство.

#### **Введение**

Информационное моделирование является эффективной технологией управления жизненным циклом строительного проекта, которая находит применение на всех стадиях его существования: от маркетинговых исследований, проектирования и производства продукции до непосредственно эксплуатации и последующей утилизации (либо реконструкции). Информационная модель здания – общее цифровое представление объекта строительства, содержащее графическую и неграфическую информацию, включающее сведения о геометрии здания, материалах и конструкциях, допустимых нагрузках и воздействиях, технологии, сроках и стоимости строительства. Информационная модель не статична, она дополняется информацией, соответствующей актуальной стадии жизненного цикла. Создание физической трехмерной модели является начальным этапом информационного моделирования, значение качества и надежности физической модели трудно переоценить.

Важнейший вопрос – выбор и настройка программного обеспечения BIM. С одной стороны, использование качественного программного обеспечения позволяет в короткие сроки и при минимальных трудозатратах создать концептуальную модель, оценить основные технико-экономические показатели проекта и оптимизировать конструктивные решения. Становится возможным вариантное проектирование при относительно небольших трудозатратах. Информационная модель здания с невысоким показателем LOD (не выше 200-300) является эффективным средством предварительной оценки стоимости и продолжительности строительства, предоставляет не только выборки материалов и данные для планирования продолжительности строительства, но и удобную для восприятия трехмерную модель в дополнение к чертежам. Аналогичная работа, выполненная традиционным способом, подразумевающим создание плоских чертежей и в той или иной степени автоматизированный подсчет объемов материалов и работ, заняла бы значительно больше времени при значительно более низком качестве результата.

С другой стороны, на стадии непосредственно проектирования информационное моделирование с использованием качественного программного обеспечения позволяет получить определенные преимущества.

 В зависимости от LOD-модели можно выявить коллизии и ошибки проектирования до начала работ. Качество проекта, передаваемого в производство, значительно повышается за счет превенции возможных невязок, снижается вероятность срыва сроков строительства и превышения сметной стоимости. Однако само по себе информационное моделирование не исключает влияние человеческого фактора на возникновение ошибок, технология лишь способствует снижению их количества. Первостепенным фактором, обеспечивающим качество проекта, по-прежнему является квалификация инженера.

 При трехмерном моделировании первична модель, чертежи же являются лишь связанными ее видами, которые обновляются в случае внесения изменений и дополнений в модель. При грамотном использовании качественного программного обеспечения внесение даже значительных изменений в проект становится значительно менее трудоемким процессом и не делает проектирование убыточным. На стадии разработки концепции возможна предварительная оптимизация конструктивного решения на моделях с невысоким LOD.

 Современная практика проектирования строительных конструкций позволяет передавать данные для производства конструкций на станки различной степени автоматизации. Например, становятся возможными автоматизированное изготовление арматуры на правильно-гибочных станках ЧПУ (stirrupbenders), автоматизированная резка металлопроката, в отдельных случаях даже полная автоматизация производства строительных конструкций. Таким образом, достигается экономия материала за счет оптимального раскроя, повышается качество продукции и производительность труда, можно точно планировать производственный процесс и поставки.

Основа концепции ВІМ - эффективный обмен информацией между специалистами смежных специальностей, надежное ее хранение, упрощение процесса внесения изменений. Важное значение приобретает выбор используемого программного обеспечения и схема организации процесса проектирования.

Таким образом, важнейшей задачей является планомерное внедрение технологии информационного моделирования в управление жизненным циклом строительного (инвестиционного) проекта. Повышается значение подготовки компетентных ВIM-специалистов.

## Некоторые аспекты организации процесса ВІМ-проектирования, выбор программного обеспечения

Существуют различные подходы к организации процесса ВІМ-проектирования, в числе которых концепция единой информационной модели. Как следует из названия, для разработки всех разделов проектной документации предполагается использование одного программного продукта, создается единая модель. С одной стороны, такой подход наиболее точно соответствует самой идее информационного моделирования, так как модель имеет максимальное насыщение данными. С другой стороны, при имеющихся в настоящее время программных продуктах качественно реализовать такой подход трудно: модель громоздка, требовательна к вычислительным мощностям ПК, избыточна по своему насыщению информацией для каждого отдельно взятого специалиста. Остро стоят вопросы сохранности информации, защиты от внесения нежелательных изменений, повреждаемости модели. Программное обеспечение, которое позволило бы выполнить качественную разработку всех разделов проекта в одной модели, в настоящее время отсутствует.

Концепция OpenBIM предполагает использование специализированных программных продуктов для разработки отдельных разделов. Связующим звеном между данными фрагментированными моделями становятся менеджер проекта и инструменты поиска коллизий и сопоставления моделей, конвертируемых в единый формат .ifc. Становится возможным применение лучших специализированных программ для работы над каждым из разделов, части системы могут обновляться и совершенствоваться независимо друг от друга. Отлаженный менеджмент проекта ведет к справедливому и достаточному распределению полномочий между участниками, обеспечивает актуальность и сохранность информации. Требования к вычислительным мощностям при работе с такими моделями более лояльны. Гибкость системы в рамках данной концепции не исключает постепенный переход к использованию одного программного продукта для разработки всех разделов, когда таковой появится и докажет свою эффективность

Tekla Structures - система, предназначенная для информационного моделирования зданий и сооружений с конструкциями из различных материалов, поддерживающая возможность совместной работы в соответствии с концепцией OpenBIM. Данное программное обеспечение позволяет выполнять моделирование зданий и сооружений различной степени сложности, получать соответствующие актуальному состоянию модели выборки материалов, выполнять технологическое проектирование строительства, календарное планирование, получать связанные с моделью чертежи в соответствии с действующими в Республике Беларусь ТНПА, передавать данные для изготовления арматуры и конструкций на автоматизированные станки. Модели, созданные в Tekla Structures, позволяют качественно визуализировать проект,

### Вестник ПГТУ

что улучшает его восприятие. Реализована связь с программами для расчета строительных конструкций, существует возможность подготовки аналитической модели. В качестве референс-моделей могут быть использованы трехмерные модели, созданные с использованием различного ПО, в том числе данные фотограмметрии, лазерного сканирования, топографической съемки. Имеется возможность глубокой автоматизации процесса моделирования и создания чертежей, тонкой настройки системы, создания собственных приложений с использованием Tekla Open API. Навыки работы в Tekla Structures востребованы во всем мире и в условиях растущего интереса к ВІМ являются весомым конкурентным преимуществом специалиста.

## Моделирование железобетонных конструкций с использованием Tekla Structures

В рамках ежегодной студенческой конференции, организуемой кафедрой железобетонных и каменных конструкций БНТУ, были продемонстрированы некоторые возможности моделирования конструкций с использованием Tekla Structures. На примере простейшей однопролетной рамы (рис. 1) показан процесс моделирования монолитных конструкций с использованием стандартных параметрических компонентов. До начала создания непосредственно монолитных конструкций была сетка координационных отредактирована осей. Оси служат не только для правильного расположения конструкций: с привязкой к осям и отметкам уровня могут быть созданы виды модели, что значительно повышает удобство и наглядность процесса моделирования. Рама, состоящая из двух монолитных колонн на столбчатых фундаментах и замыкающей балки, замоделирована с использованием инструментов вкладки Concrete. Для каждого из элементов доступно окно свойств, в котором могут быть отредактированы свойства деталей (как индивидуально, так и для группы деталей).

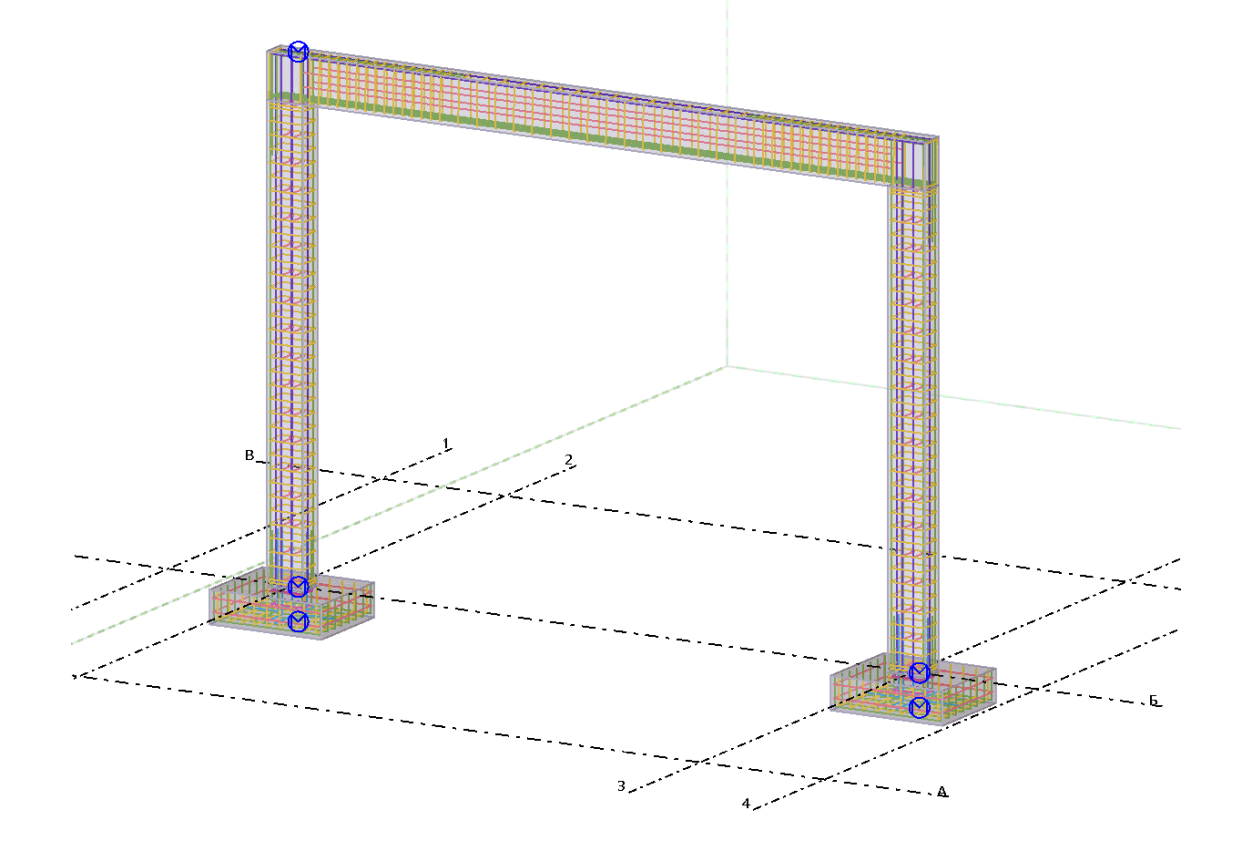

Рис. 1. Модель однопролетной монолитной рамы (общий вид)

Так как создается информационная (а не просто трехмерная) модель, помимо геометрических свойств (сечение, укорочения/удлинения, пространственные привязки, деформации) задаются также негеометрические параметры (свойства материала, данные для автоматической нумерации, сведения об изготовлении, пользовательские атрибуты и т.д.), которые в дальнейшем могут быть использованы для создания чертежей, подсчета выборок и других целей. Следует отметить, что для элементов доступен широкий каталог сечений и материалов. Содержимое каталога приводится в соответствие ТНПА той или иной страны путем установки пакетов-сред (Environments). Так, установка среды «Russia» делает доступным каталог материалов в соответствии с ГОСТ/ТУ; становятся доступными шаблоны чертежей (layouts), соответствующие ГОСТ и ЕСКД. Также каталоги материалов могут быть дополнены пользователем (например, можно добавить классы бетона и арматуры в соответствии с нормами РБ), а шаблоны чертежей изменены.

Tekla Structures располагает достаточно эффективными инструментами для создания

конструкций из различных материалов. Достаточно легко выполнить подгонку деталей и получить относительно сложные формы. В качестве вспомогательных инструментов следует упомянуть функции прямого изменения компонентов, фильтрацию отображаемых и выбираемых объектов, настройки представления объектов того или иного типа, создание секущих плоскостей, настройки рендеринга, облет и поворот модели, скрытие или выборочное отображение ее частей и т.д. Многие функции доступны через сочетания клавиш. Система позволяет выполнять поиск той или иной функции через соответствующую строку, имеется развернутая справочная информация, доступная в виде онлайн-справки или pdf-файлов. Следует отметить невысокие требования системы к вычислительным мощностям, работа комфортна даже на не самом производительном ПК.

С использованием различных инструментов моделирования создана модель монолитных конструкций рамы. Продемонстрировано применение параметрических компонентов армирования столбчатого фундамента, колонны и балки, доступных в каталоге приложений и компонентов (рис. 2).

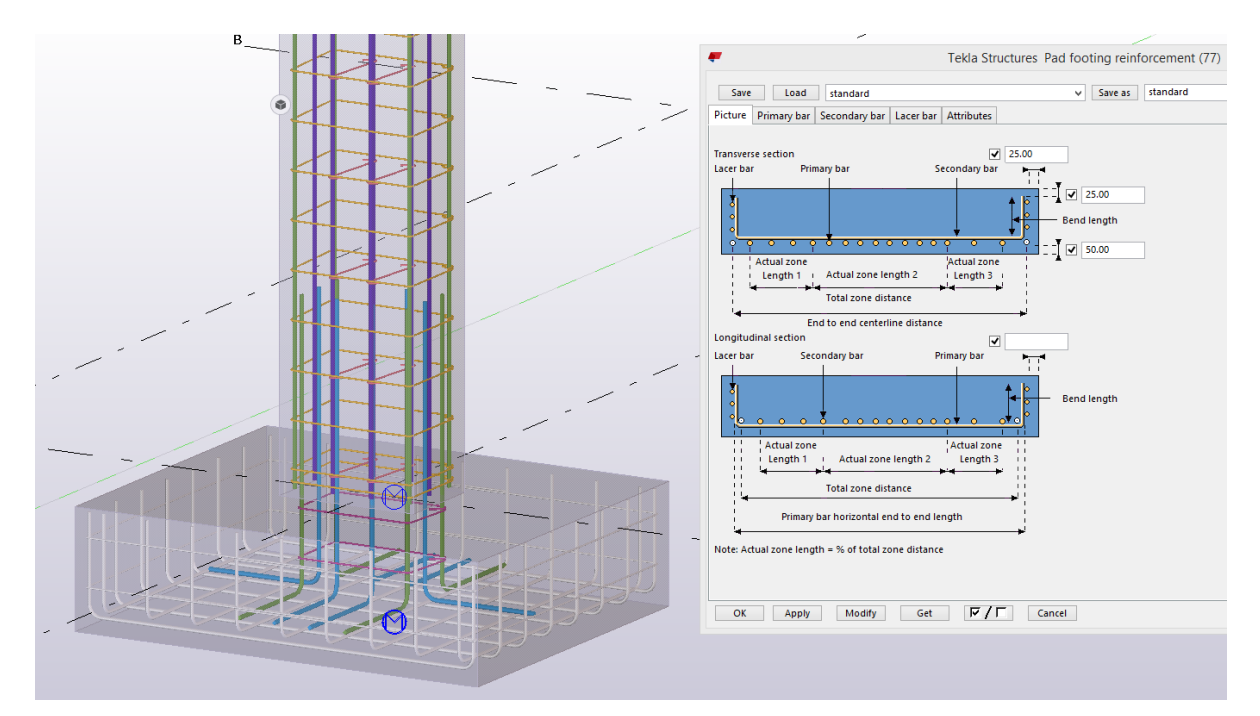

Рис. 2. Настройка свойств параметрического компонента армирования столбчатого фундамента

# ПГТУ

Поиск нужного компонента может выполняться по имени или номеру, для каждого компонента доступна развернутая справочная информация. Следует отметить, что система Tekla Structures и справочные пособия доступны на нескольких языках, в том числе на русском. После применения компонента к той или иной детали необходимо выполнить настройку его параметров (диаметры и количества арматуры и некоторые параметры конструирования) в соответствии с расчетом (в данном примере – концептуально). Наборы свойств в ряде меню Tekla Structures могут быть сохранены для их повторного применения или назначены по умолчанию. После несложных манипуляций получена модель рамы с армированием. Так как были использованы параметрические компоненты, при изменении, например, геометрических размеров конструкций армирование (размеры стержней и количества) изменяется автоматически.

Возможности моделирования конструкций в Tekla Structures не ограничены лишь набором стандартных компонентов из каталога. Имеется возможность моделирования отдельных стержней, групп стержней и сеток. Для многократно применяемых конструкций могут быть созданы пользовательские компоненты, степень параметризации которых зависит лишь от квалификации и желания дизайнера и целей проекта.

Примером такой некаталожной конструкции может служить двухскатная балка по серии пролетом 18 м (рис. 3). Моделирование бетонного тела и элементов армирования выполнялось исключительно средствами Tekla Structures. В составе балки замоделированы плоские и гнутые сетки, гнутые стержни, закладные детали, напрягаемая арматура. Для данных элементов выявлены и устранены коллизии взаимного расположения.

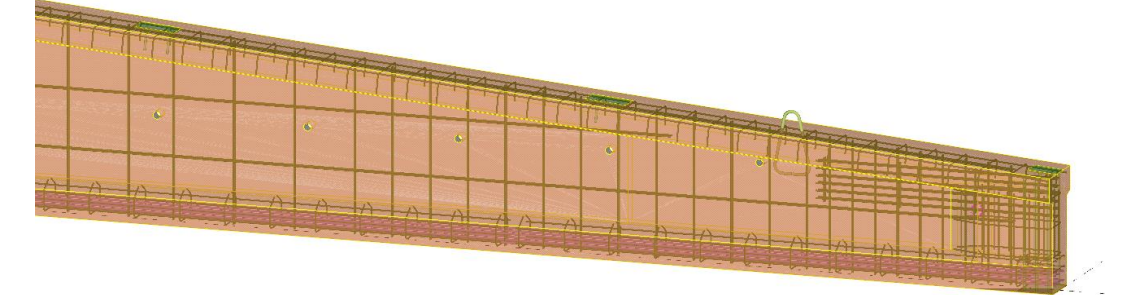

**Рис. 3. Модель сборной железобетонной балки пролетом 18 м**

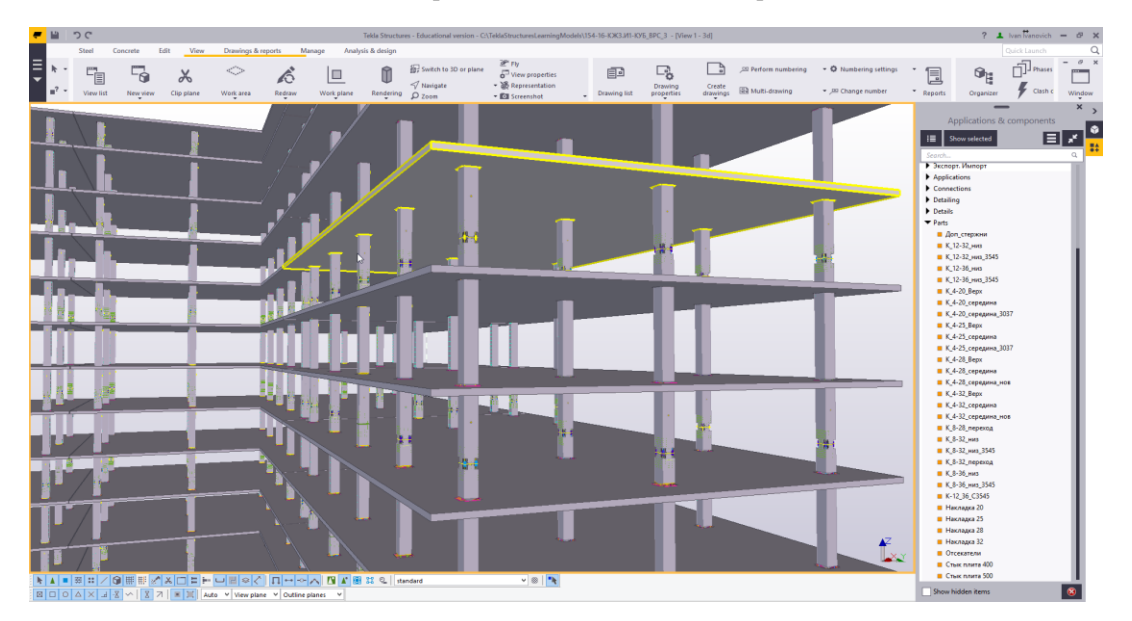

**Рис. 4. Модель колонн сборного безригельного каркаса системы «КУБ», каталог пользовательских компонентов**

Другим примером служит фрагмент безригельного каркаса системы «КУБ», а именно сборные колонны каркаса. Бетонное тело колонны с учетом имеющихся подрезок замоделировано исключительно средствами Tekla Structures (рис. 4). Получено необходимое армирование колонн, установлены закладные детали и монтажные петли. Цветовая дифференциация позволила облегчить визуальный контроль армирования колонн и упростить расстановку скоб-накладок в стыках. На основе модели разработаны рабочие чертежи сборной конструкции, сгенерированы спецификации (рис. 5). Подготовлены шаблоны отчетов для промежуточного контроля соответствия модели результатам расчета (классы бетона и продольное армирование колонн, конструктивные особенности, обусловленные технологией стыкования сборных колонн).

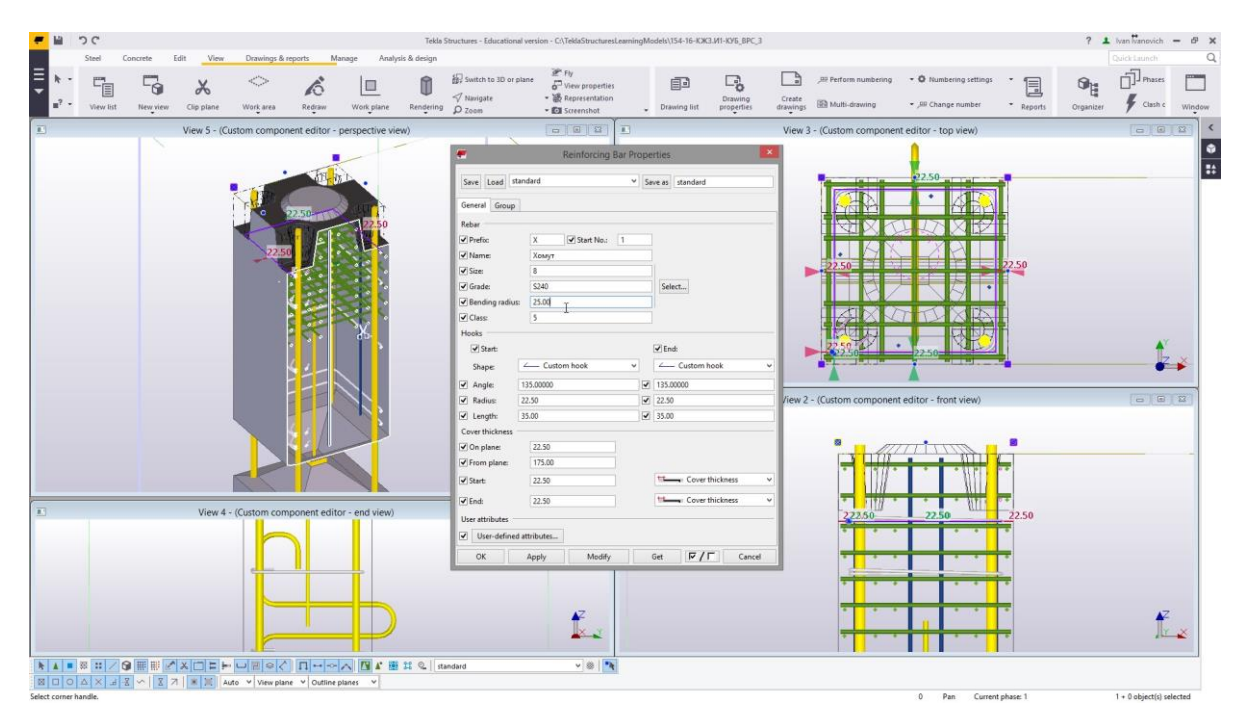

**Рис. 5. Редактирование элементов армирования колонны**

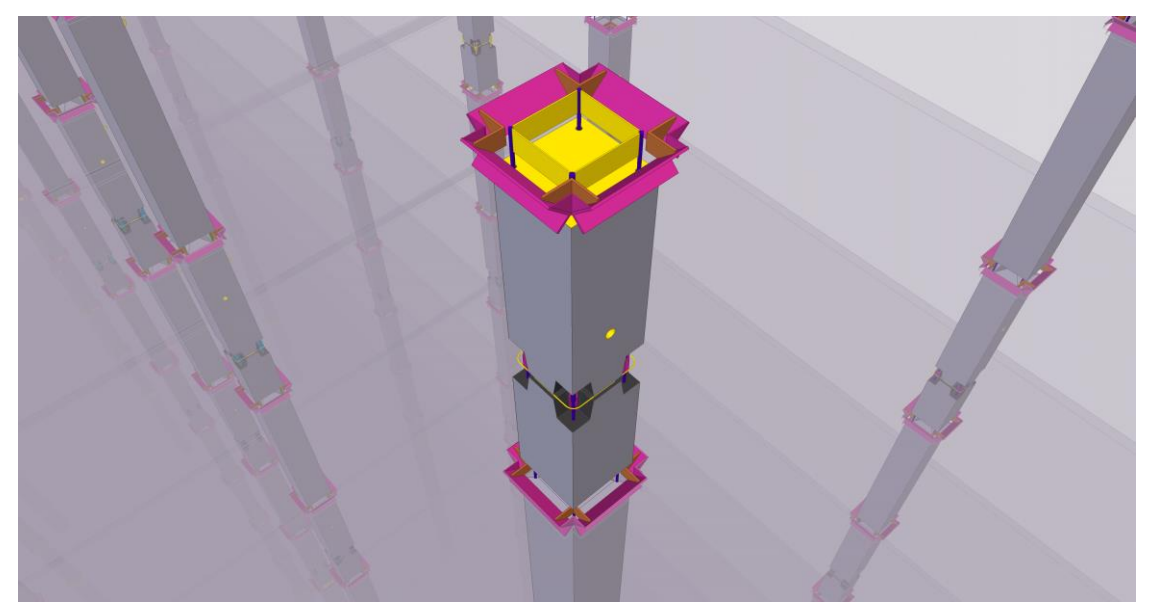

**Рис. 6. Модель колонн сборного безригельного каркаса системы «КУБ»** (*общий вид*)

**Φαρκατη:** A3

## Вестник №4, 2017 ПГТУ

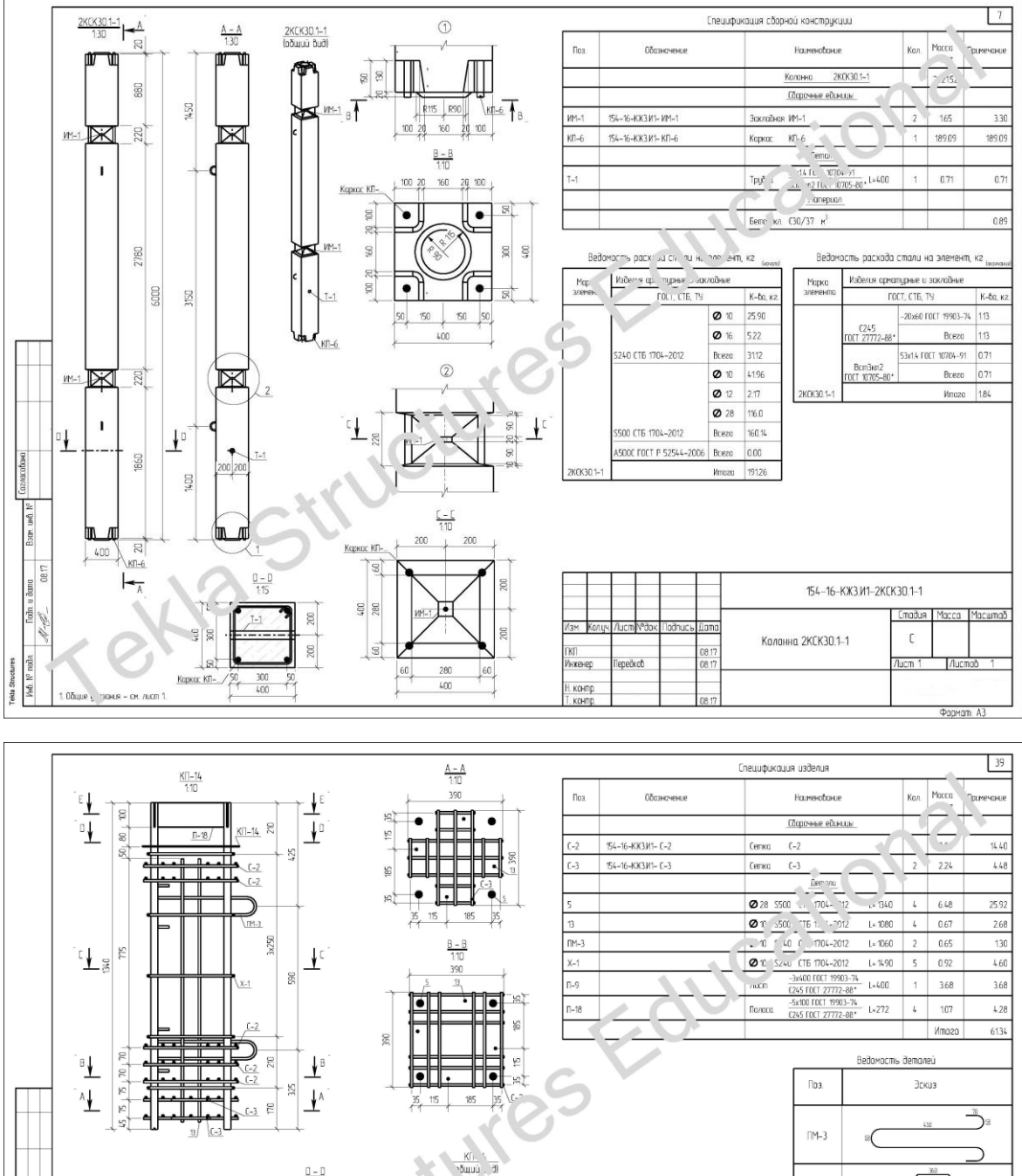

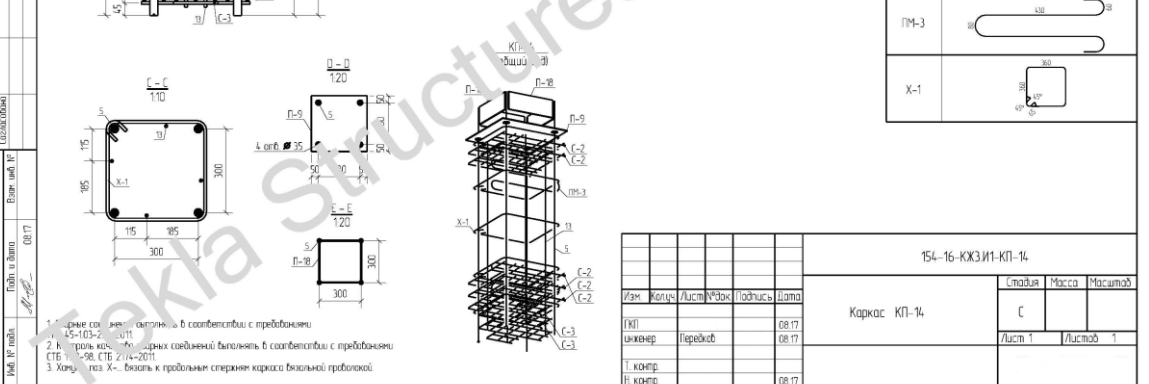

**Рис. 7. Чертежи колонн сборного безригельного каркаса системы «КУБ»** (опалубочный чертеж колонны и чертеж пространственного арматурного каркаса)

## **Перспективы применения Tekla Structures в обучении студентов строительных специальностей**

Продемонстрированные модели иллюстрируют тот факт, что система Tekla Structures не только служит эффективным инструментом проектирования, но и способна дать студентам строительных специальностей наглядное представление о конструкциях различных типов на достаточно простых примерах. 3D-модель строительной конструкции эквивалентна макету, достаточно наглядна. Ее сложность может варьироваться в зависимости от стадии обучения (курса) и решаемых в учебном процессе задач.

Сотрудниками кафедры технологии строительного производства в рамках дисциплины «Современные технологии и методы проектирования зданий и сооружений» для магистрантов был разработан курс лекций, посвященный теории информационного моделирования. Данный курс охватил следующие вопросы:

 BIM как частный случай PLM; жизненный цикл продукта, жизненный цикл строительного проекта;

 нормативы и стандарты BIM, требования к информационным моделям зданий;

уровни зрелости BIM;

 концепция единой информационной модели, концепция OpenBIM;

• понятие LOD;

 BIM в производстве арматурных изделий;

 BIM в производстве сборного железобетона;

 BIM в производстве металлоконструкций;

 BIM в организации строительного производства, планировании строительства, составлении смет;

 BIM в оперативном управлении строительной площадкой;

 BIM на стадии эксплуатации зданий и сооружений.

Реализация концепции отраслевой программы внедрения информационных техноло-

гий (постановление МАиС РБ от 31.01.2012 № 4) потребовала внесения изменений в учебные программы подготовки специалистов факультета транспортных коммуникаций. Так, для студентов специальности «Мосты и тоннели» на весь курс обучения BIMтехнологиям отведено 50 часов. Кроме того, компьютерные BIM-модели включены в курсовые и дипломные проекты. Шесть преподавателей в рамках повышения квалификации получили сертификаты о прохождении специализированного курса Autodesk и проводят занятия по BIM-технологиям.

## **Выводы**

Информационное моделирование является динамично развивающейся технологией, поэтому преподавание данного курса на высоком качественном уровне возможно только при условии непрерывного повышения квалификации преподавательского состава путем освоения новых программных продуктов и подходов к организации управления жизненным циклом, а также за счет тесного сотрудничества между кафедрами и факультетами в данном направлении.

В мае 2017 года официальным представителем Trimble в лице Intelligent BIM Solutions UAB (Литва) Белорусскому национальному техническому университету передана лицензия на полнофункциональную обновляемую версию Tekla Structures для университетов с полной технической поддержкой, что предоставляет преподавательскому составу отличную возможность повысить свою квалификацию и подготовить курс для студентов в рамках программы своей кафедры (факультета). В апреле 2017 года для преподавательского состава был организован вводный курс по моделированию строительных конструкций в Tekla Structures.

Работа в этом направлении имеет огромный потенциал и способна поднять качество образования студентов и их конкурентособность на рынке труда на уровень, отвечающий современным требованиям не только в Республике Беларусь, но и за ее пределами.

#### СПИСОК ЛИТЕРАТУРЫ

1. Level of development specification. October 2016 – BIMForum, 2016. 195 p.

2. Садовский Ю. И. BIM и компьютерная графика // Наука – образованию, производству, экономике: материалы 14-й Международной научно-технической конференции. Минск: БНТУ, 2016. Т. 2. С. 180.

3. Минеев Р. А. Организационно-технологическое моделирование строительного производства с использованием BIM-технологий // Наука – образованию, производству, экономике: материалы 14-й Международной научно-технической конференции. Минск: БНТУ, 2016. Т. 2. С. 342.

4. Бойко В. И., Пастушков В. Г. Использование BIM-технологий при исследовании напряженнодеформированного состояния паркинга в г. Минске // Наука – образованию, производству, экономике: материалы 12-й Международной научно-технической конференции. Т. 3. Минск: БНТУ, 2014. С. 166.

5. Комплексный подход к применению BIM-технологий при подготовке специалистов архитектурно-строительной отрасли / П. Тищенко [и др.] // Архитектура и строительство Беларуси. 2015. № 5. С. 53-55.

#### **Информация об авторах**

*ПЕРЕДКОВ Иван Иванович* – магистр технических наук, ассистент кафедры технологии строительного производства Белорусского национального технического университета, инженер-конструктор ООО «Проектстройконструкция», Республика Беларусь, г. Минск. Область научных интересов – предварительное напряжение монолитных железобетонных конструкций в построечных условиях, технология устройства пустотных монолитных плит перекрытия, BIM, информационное моделирование, управление жизненным циклом строительного проекта. E-mail: [I.I.Peredkov@gmail.com](mailto:I.I.Peredkov@gmail.com)

*КУЛИКОВ Михаил Евгеньевич* – студент строительного факультета Белорусского национального технического университета, специальность «Промышленное и гражданское строительство», Республика Беларусь, г. Минск. Область научных интересов – анализ напряженно-деформированного состояния железобетонных конструкций, BIM, информационное моделирование. E-mail: [mikhail.kulikov11@gmail.com](mailto:mikhail.kulikov11@gmail.com)

*ЩЕРБАК Сергей Борисович* – старший преподаватель кафедры железобетонных и каменных конструкций Белорусского национального технического университета, заместитель декана по методической работе и развитию информационных технологий, Республика Беларусь, г. Минск. Область научных интересов – анализ напряженно-деформированного состояния железобетонных конструкций, BIM, информационное моделирование. E-mail: [SSc@bntu.by](mailto:SSc@bntu.by)

*ЛЕОНОВИЧ Сергей Николаевич* – доктор технических наук, декан строительного факультета Белорусского национального технического университета, Республика Беларусь, г. Минск. Область научных интересов – долговечность железобетонных конструкций, механика разрушения бетона и железобетона при эксплуатации в условиях температурновлажностных и коррозионных воздействий. E-mail: sleonovich@mail.ru

## UDC 004.91

# **PROSPECTS OF TEKLA STRUCTURES APPLICATION IN TEACHING CIVIL ENGINEERING**

*I. I. Peredkov, M. E. Kulikov, S. B. Scherbak, S. N. Leonovich Belarusian National Technical University (Minsk)*

*Abstract.* Information modeling is within itself serves as an effective tool as a core of the project management lifecycle. Physical 3D-model creation is the initial phase of the BIM-process. The importance of quality and reliability of the physical model cannot be overemphasized.

Tekla Structures is a system designed for information modeling of buildings and structural members made out of various materials. It also clearly demonstrates its support for possible collaboration in accordance to the OpenBIM concept. This software allows to perform modeling of buildings and structures of varying complexity, obtain data sheets relevant to the current model condition, perform building process planning, scheduling, obtain drawings related to the model in accordance with the belarusian building codes, transmit data to the automated machine-tools. Photogrammetry and laser scanning data, topographic survey data and various types of 3D-models can be used as reference objects. The skills of modeling using Tekla Structures are in demand all over the world, it offers a significant competitive advantage of a specialist in the context of growing BIM popularity.

Some possibilities of modeling of structures using Tekla Structures were demonstrated within the framework of the annual student conference organized by the "Reinforced concrete and stone structures" department of BNTU. Process of modeling of cast in place structures was demonstrated through the use of standard parametric components such as: (single pad foundation footing, column and beam reinforcement) as an example of the simplest single-span frame.

Ways of modeling structural members and structures in Tekla Structures are, thus, not limited to just the scope of standard components offered in the catalog, their software capabilities are there in order to effectively solve the whole range of design problems. As well as custom user defined components of various degree of parametrization (depending on project objectives, experience and personal expertise of the designer) can be created in case of repetitive structural design tendencies.

Thus, it let us come up with a model of a precast prestressed beam with a span of 18 m and as a result we ended up having precast system "KUB" frame columns developed. All the required reinforcement was defined and demonstrated, the embedded parts and mounting loops were installed, etc. Rebar color differentiation as a tool simplified the actual visual control of the reinforcement. Model-based drawings have been produced, specifications have been generated.

These models not only illustrate the fact that the Tekla Structures system is an effective design tool but also show that they are able to give students a visual representation of the structural elements of various types. The building structure 3D model is equivalent to the layout, it is quite obvious, its complexity can vary depending on the stage of learning (course) and the tasks to be solved within the learning process itself.

Intelligent BIM Solutions UAB (the official representative of Trimble, Lithuania) granted the Belarusian National Technical University the fully functional updatable license of Tekla Structures designed for universities and also provided full technical support to the Belarusian National Technical University in May 2017.

Efforts in introduction of BIM technologies for educational purposes represent a huge potential today and are capable of improving the substantial overall quality of education of students and yet their competitiveness in the labor market meets current modern requirements and structural assets not only in the Republic of Belarus, but also beyond its borders.

*Keywords:* BIM, building information modeling, civil engineering, detailing, drafting, information technology, LOD, structural design, Tekla Structures.

#### **REFERENCES**

1. Level of development specification. October 2016 – BIMForum, 2016, 195 p.

2. Sadovsky Yu. I. BIM i kompyuternaya grafika [BIM and computer graphics], *Nauka – obrazovaniyu, proizvodstvu, ekonomike: materialy 14-i Mezhdunarodnoi nauchno-tekhnicheskoi konferentsii* [Science for Education, Production, Economics: materials of the 14th International Scientific and Technical Conference], Minsk: BNTU, 2016, T. 2, p. 180.

3. Mineev R. A. Organizatsionno-tekhnologicheskoe modelirovanie stroitelnogo proizvodstva s ispolzovaniem BIM-tekhnologii [Organizational and technological modeling of building production using BIMtechnologies], *Nauka – obrazovaniyu, proizvodstvu, ekonomike: materialy 14-i Mezhdunarodnoi nauchnotekhnicheskoi konferentsii* [Science for Education, Production, Economics: materials of the 14th International Scientific and Technical Conference], Minsk: BNTU, 2016, T. 2, p. 342.

#### Вестник №4, 2017 ПГТУ

4. Boyko V. I., Pastushkov V. G. Ispolzovanie BIM-tekhnologii pri issledovanii napryazhennodeformirovannogo sostoyaniya parkinga v g. Minske [The use of BIM-technologies in the study of the stressstrain state of parking in Minsk], *Nauka – obrazovaniyu, proizvodstvu, ekonomike: materialy 12-i Mezhdunarodnoi nauchno-tekhnicheskoi konferentsii* [Science for Education, Production, Economics: materials of the 12th International Scientific and technical conference], T. 3, Minsk: BNTU, 2014, p. 166.

5. Tishchenko P. [et al.] Kompleksnyi podkhod k primeneniyu BIM-tekhnologii pri podgotovke spetsialistov arkhitekturno-stroitelnoi otrasli [Comprehensive approach to the application of BIM-technologies in the training of specialists in the architectural and construction industry], *Arkhitektura i stroitelstvo Belarusi* [Architecture and construction of Belarus], 2015, No. 5, рp. 53-55.

#### **Information about the authors**

*PEREDKOV Ivan Ivanovich* – Master of Engineering, Assistant of the Construction Technology Department, Belarusian National Technical University, structural designer in Proektstroykonstrukciya LLC, Minsk, Belarus. Research interests – post-tensioning technology, analysis and detailing, voided monolithic concrete slabs technology, BIM, project/asset lifecycle management. E-mail: [I.I.Peredkov@gmail.com](mailto:I.I.Peredkov@gmail.com)

*KULIKOV Mikhail Evgenyevich* – B. Sc. in Civil Engineering, 4th Year Belarusian National Technical University, Minsk, Belarus. Research interests – stress-strain analysis of the concrete structures, BIM. E-mail: [mikhail.kulikov11@gmail.com](mailto:mikhail.kulikov11@gmail.com)

*SCHERBAK Sergei Borisovich* – Senior Lecturer of the Concrete Structures Department, Deputy Dean for Methodical Work and Development of Information Technology of Belarusian National Technical University, Minsk, Belarus. Research interests – stress-strain analysis of the concrete structures, BIM. E-mail: [SSc@bntu.by](mailto:SSc@bntu.by)

*LEONOVICH Sergei Nikolaevich* – Doctor of Technical Sciences, Dean of the Faculty of Civil Engineering, Belarusian National Technical University, Minsk, Belarus. Research interests – durability of reinforced concrete constructions, mechanics of concrete destruction under temperature – humidity and corrosion impact. E-mail: sleonovich@mail.ru

#### Библиографическая ссылка

Перспективы применения Tekla Structures в обучении студентов строительных специальностей / И. И. Передков, М. Е. Куликов, С. Б. Щербак, С. Н. Леонович // Вестник Поволжского государственного технологического университета. Сер.: Материалы. Конструкции. Технологии. – 2017. – № 4. – С. 43-54.